# **АННОТАЦИЯ РАБОЧЕЙ ПРОГРАММЫ ДИСЦИПЛИНЫ ПРИЕМ 2019 г. ФОРМА ОБУЧЕНИЯ очная**

٦

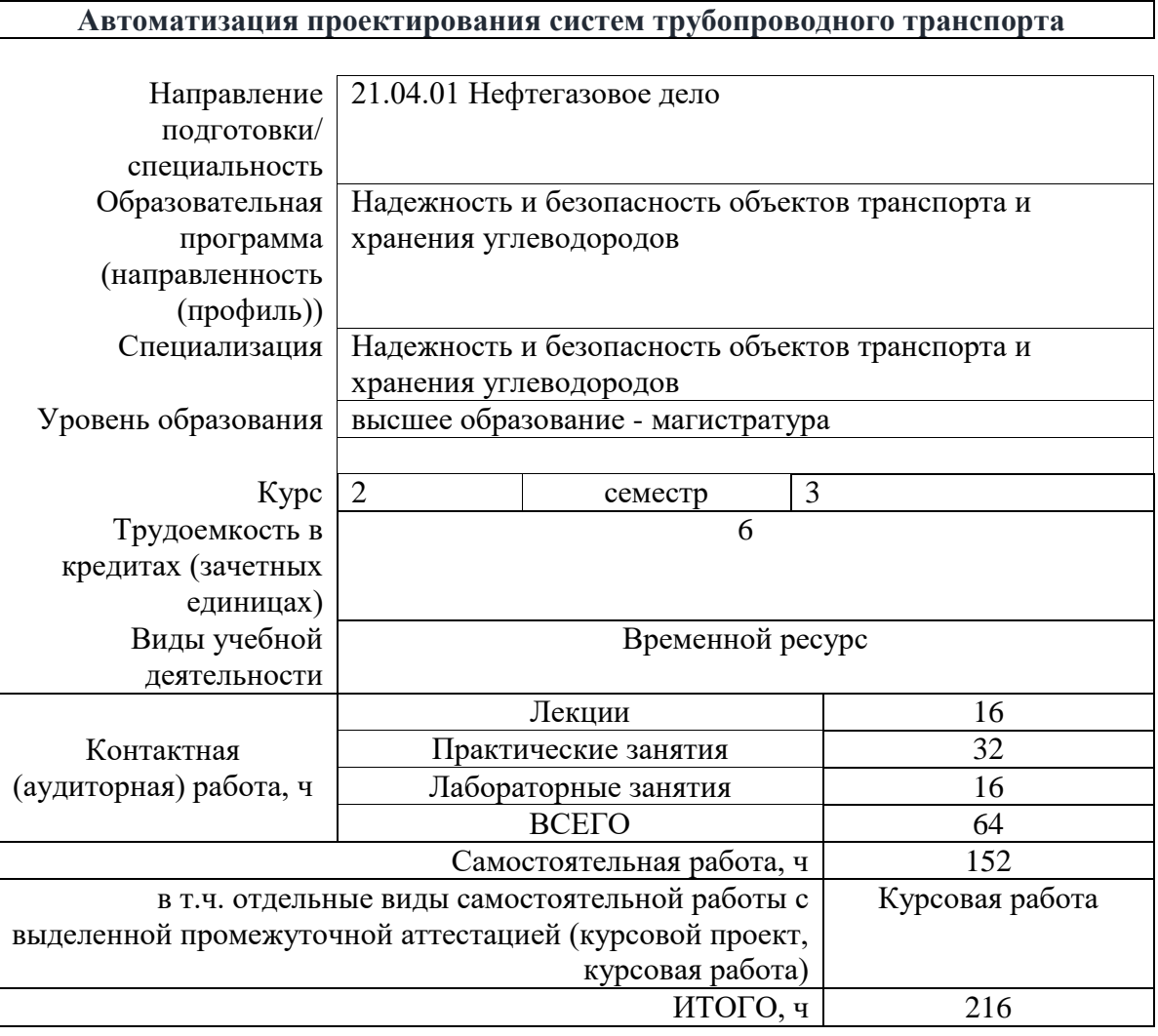

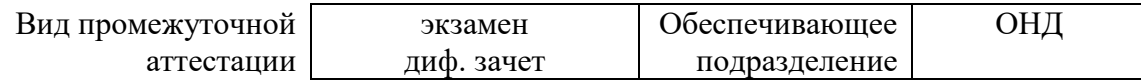

## 1. Цели освоения дисциплины

Целями освоения дисциплины является формирование у обучающихся определенного (п. 5.4 Общей характеристики ООП) состава компетенций для подготовки к  $\overline{O}$ профессиональной деятельности.

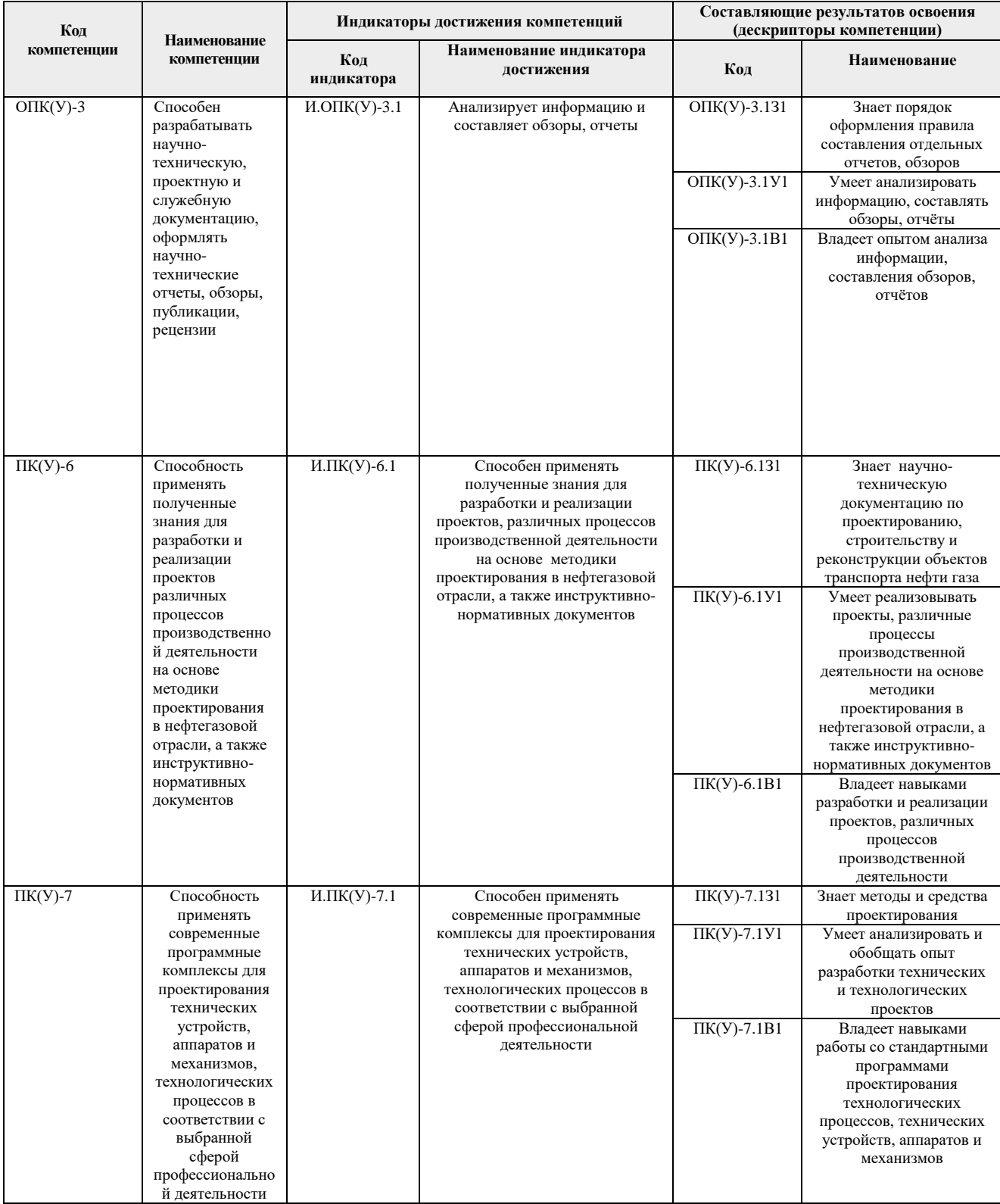

## **2. Планируемые результаты обучения по дисциплине**

| Планируемые результаты обучения по дисциплине |                                                           | Индикатор достижения   |
|-----------------------------------------------|-----------------------------------------------------------|------------------------|
| Код                                           | Наименование                                              | компетенции            |
|                                               | Готовность выпускника к выявлению факторов, влияющих на   | $M.$ O $\Pi K(Y)$ -3.1 |
| P <sub>II</sub> 1                             | устойчивость в технических системах                       | $M.\Pi K(Y)-6.1$       |
|                                               |                                                           | $M.\Pi K(Y)-7.1$       |
| РД2                                           | Готовность выпускника к участию в создании проектов,      | $M.$ O $\Pi K(Y)$ -3.1 |
|                                               | повышающих эффективность использования технических систем | $M.\Pi K(Y)-6.1$       |
|                                               |                                                           | $M.\Pi K(Y)-7.1$       |
|                                               |                                                           |                        |

После успешного освоения дисциплины будут сформированы результаты обучения:

## **3. Структура и содержание дисциплины**

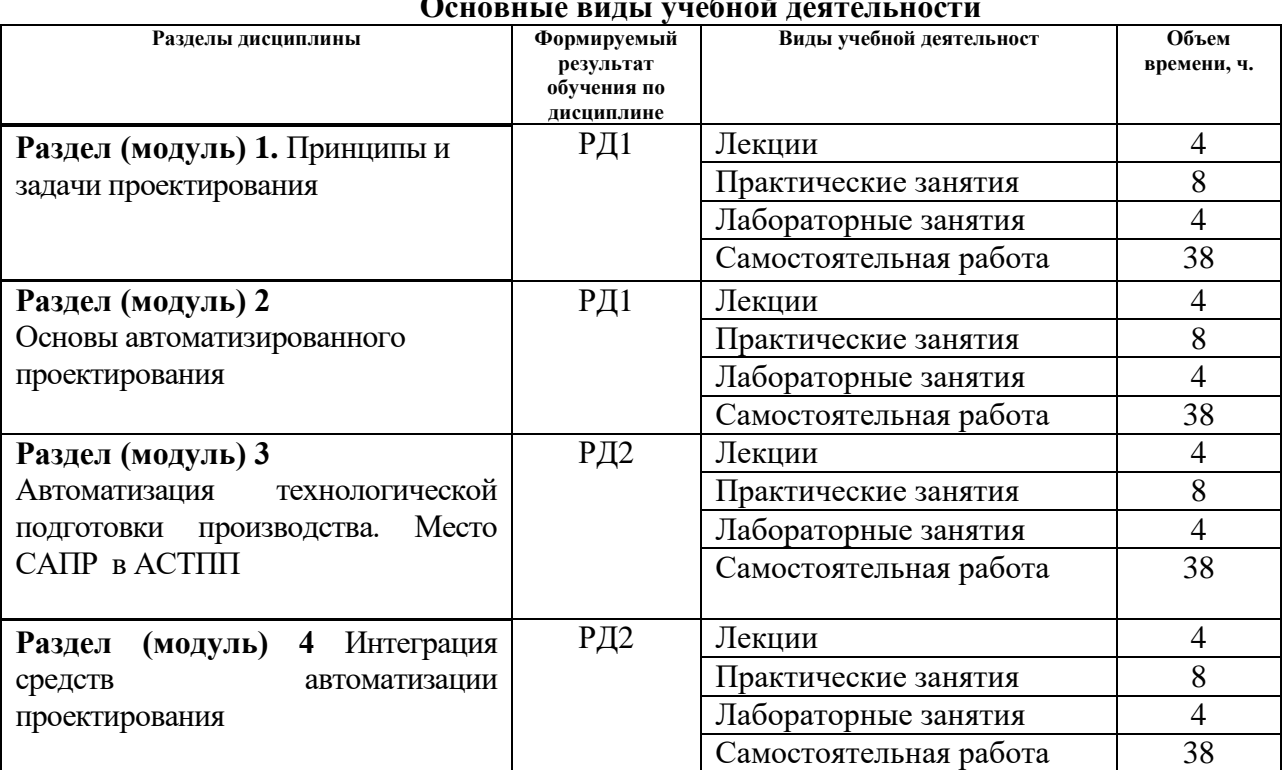

#### **Основные виды учебной деятельности**

#### **4. Учебно-методическое и информационное обеспечение дисциплины**

#### **4.1. Учебно-методическое обеспечение**

- 1. Котович, А. В. Решение задач теории упругости методом конечных элементов : учебное пособие / А. В. Котович, И. В. Станкевич. — Москва : МГТУ им. Н.Э. Баумана, 2012. — 106 с. — Доступ из корпоративной сети ТПУ. — Режим работы: <https://e.lanbook.com/book/52244> (дата обращения: 20.05.2019)
- 2. Котович, А. В. Решение задач теплопроводности методом конечных элементов : учебнометодическое пособие / А. В. Котович, И. В. Станкевич. — Москва : МГТУ им. Н.Э. Баумана, 2010. — 87 с. — — Доступ из корпоративной сети ТПУ. — Режим доступа: [https://e.lanbook.com/book/52184](https://e.lanbook.com/book/5218) (дата обращения: 20.05.2019)
- 3. Бурков, П.В. Компьютерное моделирование в САПР AutoCAD (для горного машиностроения): учебное пособие [Электронный ресурс] / П. В. Бурков, С. П. Буркова, А. В. Воробьев; Национальный исследовательский Томский политехнический

университет (ТПУ), Юргинский технологический институт (ЮТИ). — 1 компьютерный файл (pdf; 3.0 MB). — Томск: Изд-во ТПУ, 2010. — Доступ из корпоративной сети ТПУ. — Схема доступа: <http://www.lib.tpu.ru/fulltext2/m/2011/m22.pdf> (контент) (дата обращения 20.05.2019)

4. Смирнов, Ю. А. Технические средства автоматизации и управления: учебное пособие / Ю. А. Смирнов. — 3-е изд., стер. — Санкт-Петербург : Лань, 2020. — 456 с. — Доступ из корпоративной сети ТПУ. — Режим доступа: <https://e.lanbook.com/book/140779> (дата обращения: 20.05.2019)

## **Дополнительная литература**

- 1. Алямовский, А. А. SolidWorks Simulation. Инженерный анализ для профессионалов: задачи, методы, рекомендации / А. А. Алямовский. — Москва : ДМК Пресс, 2015. — 562 с. — Доступ из корпоративной сети ТПУ. — Режим доступа: <https://e.lanbook.com/book/69953> (дата обращения: 20.05.2019)
- 2. Алямовский, А. А. Инженерные расчеты в SolidWorks Simulation / А. А. Алямовский. Москва : ДМК Пресс, 2010. — 464 с. — Доступ из корпоративной сети ТПУ. — Режим доступа:<https://e.lanbook.com/book/1319> (дата обращения: 20.05.2019). — Режим доступа: для авториз. пользователей.
- 3. Алямовский, А. А. COSMOSWorks. Основы расчета конструкций на прочность в среде SolidWorks : справочник / А. А. Алямовский. — 2-е изд., испр. и доп. — Москва : ДМК Пресс, 2010. — 784 с. — Доступ из корпоративной сети ТПУ. — Режим доступа: <https://e.lanbook.com/book/1318> (дата обращения: 20.05.2019)
- 4. Алямовский, А.А. SolidWorks Simulation. Как решать практические задачи / А. А. Алямовский. — СПб.: БХВ-Петербург, 2012. — 443 с.

## **4.2. Информационное и программное обеспечение**

- 1. Электронный курс «Автоматизация проектирования систем трубопроводного транспорта». Режим доступа<http://stud.lms.tpu.ru/course/view.php?id=145>
- 2. Профессиональные базы данных и информационно-справочные системы доступны по ссылке: https://www.lib.tpu.ru/html/irs-and-pdb
- 3. Научная электронная библиотека. Режим доступа: http://elibrary.ru
- 4. Библиотека нормативно-правовых актов. —Режим доступа: [http://www.libussr.ru](http://www.libussr.ru/)

## Лицензионное программное обеспечение (в соответствии с **Перечнем лицензионного программного обеспечения ТПУ)**:

Zoom Zoom; 7-Zip; Adobe Acrobat Reader DC; Adobe Flash Player; AkelPad; Ansys 2020; Autodesk 3ds Max 2020 Education; Autodesk AutoCAD 2020 Education; Autodesk AutoCAD Mechanical 2020 Education; Autodesk Inventor Professional 2020 Education; Autodesk Revit 2020 Education; Cisco Webex Meetings; Dassault Systemes SOLIDWORKS 2020 Education; Document Foundation LibreOffice; Google Chrome; MathWorks MATLAB Full Suite R2017b; MathWorks MATLAB Full Suite R2020a; Microsoft Office 2016 Standard Russian Academic; Mozilla Firefox ESR.

1.